### **CS 61C Signed Arithmetic & MIPS**

Spring 2010 Scott Beamer (cs61c-ta) Week 5 (2/16)

# **Overflow for Signed Numbers**

- *• Overflow*  if the result of an arithmetic operation is incorrect due to not enough bits in the result
- *• Carry-out* if the carry-out of the MSB is 1
- Overflow is impossible if the sign of the two inputs is different
- Can you think of a way to detect overflow from the carry-in and carry-out of the MSB?

## **Unsigned Instructions**

- As mentioned in lecture, the term 'unsigned' is overloaded in MIPS
- Do/don't sign extend loaded byte lb / lbu
- Do/don't detect overflow add, addi, sub, mult, div / addu, addiu, multu, divu
- Do signed / unsigned compare slt, slti / sltu, sltiu

### **Decisions**

- We can make any comparison  $\langle \langle \rangle \rangle$ ,  $\langle \langle \rangle \rangle$ ,  $\langle \rangle =$ ,  $\langle \rangle =$ ,  $\langle \rangle$  using slt and beq/bne
- Can reverse the arguments to slt to get sget
- Fill in the gaps in table:

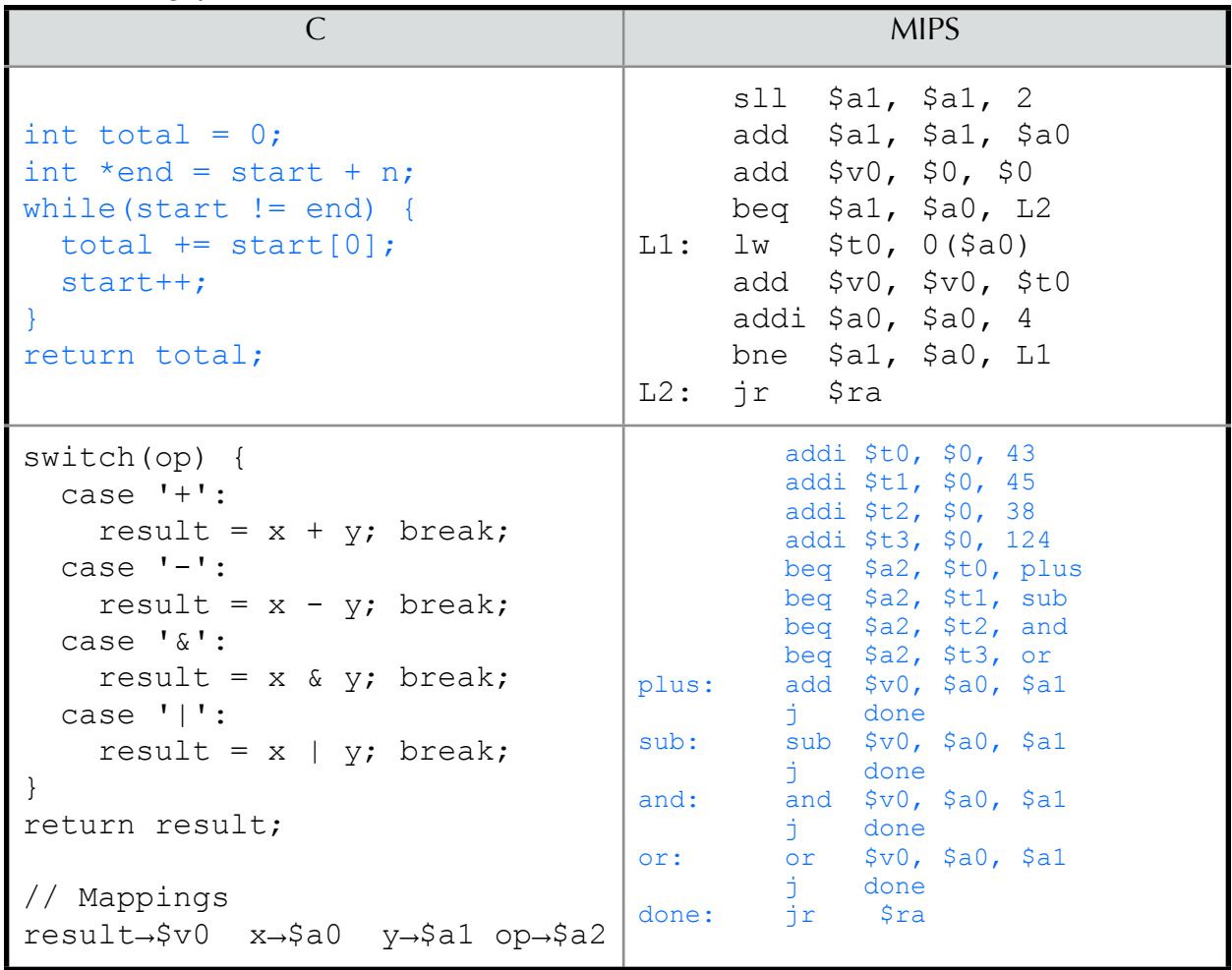

 $\mathbf{a}_{3}$  $\begin{vmatrix} \mathbf{a}_{2} & \mathbf{a}_{1} & \mathbf{a}_{0} \end{vmatrix}$  $+$   $|b_3|b_2|b_1|b_0$  $c_2$   $c_1$ **y0 y1 y2 y3**  $c_4^{\prime}$   $c_3^{\prime}$ carry-out carry-in MSB

### **MIPS Register Conventions**

- *Caller* the calling function
- *• Callee* the function being called
- *• Saved*  \$s0-s7, \$sp
- *• Volatile* \$ra, \$v0-v1, \$a0-a3, \$t0-t9, \$at
- *• Responsibility of Caller* save any volatile registers it will want after the function call
- *• Responsibility of Callee* save any saved registers it wants to use during function call

## **Steps to Save Registers**

- *• Prologue* move \$sp down, store registers into memory offset from \$sp
- *Body* do whatever required saving
- *• Epilogue* load registers from memory offset from \$sp, move \$sp back up

### **MIPS Registers (registers in italics aren't needed for CS 61C)**

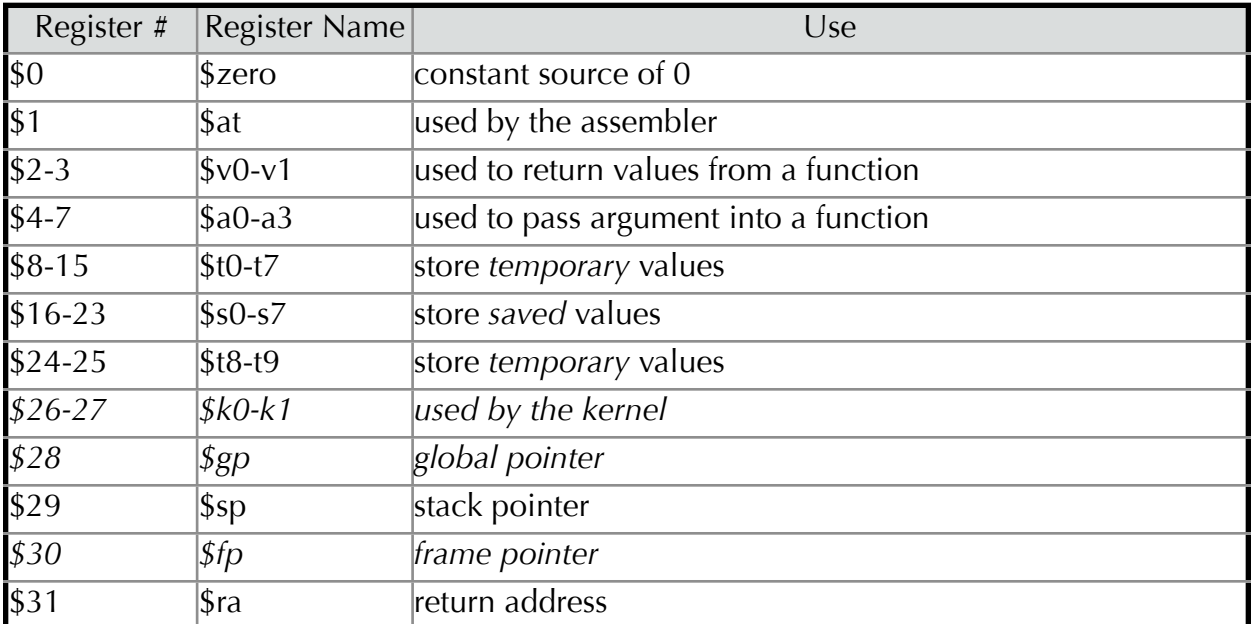

# **MIPS Register Saving Practice**

- Fill in the prologue and epilogue of the caller and callee
- Caller uses: \$t0, \$s2, \$a0, (\$ra)
- Callee uses: \$s0, \$s1, \$t2, \$v0

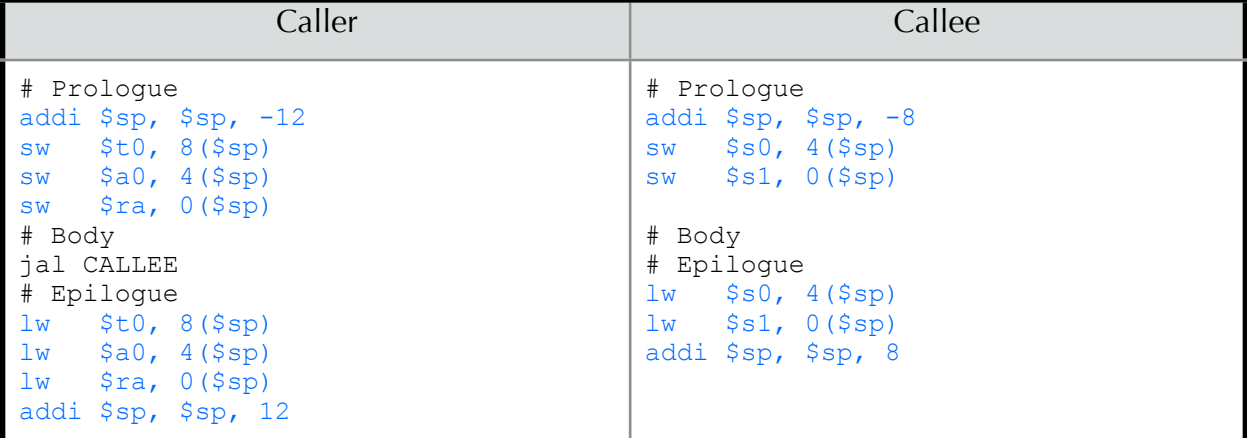